According to the Paperwork Reduction Act of 1995, an agency may not conduct or sponsor, and a person is not required to respond to a collection of information unless it displays a valid OMB control number. The valid OMB control number for this information collection is 0579-0315. The time required to complete this information collection is estimated to average 1 hour per response, including the time to review instructions, search existing data resources, gather the data needed, and complete and review the information collected.

**OMB Approved** 0579-0315 EXP: XX/20XX

UNITED STATES DEPARTMENT OF AGRICULTURE ANIMAL AND PLANT HEALTH INSPECTION SERVICE **VETERINARY SERVICES** NATIONAL ANIMAL HEALTH MONITORING SYSTEM 2150 CENTRE AVE. BLDG B FORT COLLINS, CO 80526

# 2020 NAHMS Swine Large Enterprise **Survey - Site Selection Form**

| QID: 121858 SMetaKey: ?   |                          |                 |
|---------------------------|--------------------------|-----------------|
| Q.B. 121000 Ciliotartoy.  | Operation Identification |                 |
|                           | EPAID                    |                 |
|                           |                          | Line Number     |
|                           | 0000                     | <u>0 0 0</u>    |
|                           |                          | Office Use Only |
|                           |                          | 0001            |
|                           |                          |                 |
|                           |                          |                 |
|                           |                          |                 |
|                           |                          |                 |
|                           |                          |                 |
|                           |                          |                 |
|                           |                          |                 |
| BEGINNING TIME [MILITARY] |                          | 0002            |
|                           |                          |                 |
| NITOO                     | NICTION                  |                 |

#### INTRODUCTION

We would like to ask you some questions about the swine on the land you operate. USDA has collaborated with the National Pork Board, National Pork Producers Council and American Association of Swine Veterinarians to design this study to understand important issues in the hog industry. This questionnaire asks about the health status of the hogs on your land and also about productivity and management practices.

Under Title 7 of the U.S. Code and CIPSEA (Public Law 107-347), facts about your operation are kept confidential and used only for statistical purposes. Response is voluntary. However, your report is needed to make regional and national estimates as accurate as possible.

|     |                                                  | SECTION 1 – OPERATION SWINE INVENTORY                                                                                  |       |       |        |  |  |  |
|-----|--------------------------------------------------|----------------------------------------------------------------------------------------------------|-------|-------|--------|--|--|--|
| ۱.  | Hac                                              | the respondent heard of the NAHMS 2020 Swine study prior to contact by NASS? <sup>1000</sup>                           |       | 1 YES | ☐ з NO |  |  |  |
| 2.  | Did<br>for                                       |                                                                                                    | 1 YES | □₃ NO |        |  |  |  |
| [lf | Item                                             | 2 = NO, SKIP to Section 4, Item 4.]                                                                                    |       |       |        |  |  |  |
| 3.  | Of t                                             | he total swine on hand for <b>this operation June 1, 2020</b> , how many were: (Enter <b>Zero</b> if None)             |       |       | lead   |  |  |  |
|     | a.                                               | Sows, unmated replacement gilts and bred gilts in the breeding herd?                                                   |       | 1002  |        |  |  |  |
|     | b.                                               | Unmated replacement gilts for breeding <u>not yet in the breeding herd</u> , such as those in a Gilt Development Unit? | +     | 1003  |        |  |  |  |
|     | C.                                               | Nursing pigs?                                                                                                    | +     | 1004  |        |  |  |  |
|     | d.                                               | Boars and young males for breeding, including teaser boars?                                                            | +     | 1005  |        |  |  |  |
|     | e.                                               | Cull sows, gilts and boars?                                                                                            | +     | 1006  |        |  |  |  |
|     | f.                                               | Weaned hogs under 60 pounds?                                                                                           | +     | 1007  |        |  |  |  |
|     | g.                                               | Market hogs 60 pounds and over, excluding cull sows, gilts and boars?                                                  | +     | 1008  |        |  |  |  |
|     | h.                                               | Then the total number of swine on <b>this operation</b> on <b>June 1, 2020</b> is:                                     | =     | 1009  |        |  |  |  |
|     | SECTION 2- ELIGIBLE SITES PART OF THIS OPERATION |                                                                                                    |       |       |        |  |  |  |
| _   |                                                  |                                                                                                    |       |       |        |  |  |  |

| Read to respondent: For the purposes of this study, a "site" consists of a physically dist                                                                                                    | inct area (an address) with |
|----------------------------------------------------------------------------------------------------|-----------------------------|
| pig production facilities and support structures and typically specializes in a production                                                                                                    | phase.                      |
| 4. De consider a como et accordinate a como de contrata de contrata de contrat | 2001                        |

[If Item 1 = NO, fill in the contact information for that site in Appendix C, Table C1 or Table C2 (if weaned pigs only at that site) and SKIP to Section 4.]

| 1 | where hogs are raised for you as a contractor |             |
|---|-----------------------------------------------|-------------|
|   |                                               | State Sites |
|   |                                               | 2002        |

2. On how many separate production sites are your swine raised today? Include contractee locations

3. Of these [Item 2] sites, how many were located within the state of [STATE]?.....

Read to respondent: For the purposes of this study, a site with "Breeding swine" means a site with sows, gilts and

possibly unweaned piglets and boars and potentially growing pigs as well.

4. Of these [Item 3] sites, how many had:

State Sites

a. Any Breeding swine such as sows, gilts, boars (may also have weaned pigs)? ......

b. No Breeding swine such as sites with only nursery and/or grower/finisher aged pigs?.....

[Items 4a + 4b should total to the number of sites in Item 3.]

**Sites** 

#### **SECTION 3 – SITE SELECTION**

| randomly select sites. | 1. | Review the <a href="https://www.Random.org">www.Random.org</a> method (in Appendix A) and the random number table method (in Appendix B). Then, indicate which method you will use to randomly select sites. | 3001 | □₁ Random.org<br>□₂ Random number table<br>□₃ None |
|------------------------|----|----------------------------------------------------------------------------------------------------|------|----------------------------------------------------|
|------------------------|----|----------------------------------------------------------------------------------------------------|------|----------------------------------------------------|

[If (Section 2, Item 4a) and (Section 2, Item 4b) are both 2 or fewer then choose "None" above]

#### [If Section 2, Item 4a = 0 then SKIP to Item 4.]

2. Obtain a list from the operation contact of all production sites in State with any **Breeding swine** [Section 2, Item 4a] and number them sequentially (1, 2, 3, etc.). If such a list is not readily available then use the table below to create one.

| Number | Site identifier | Number | Site identifier | Number | Site identifier |
|--------|-----------------|--------|-----------------|--------|-----------------|
| 1      |                 | 18     |                 | 35     |                 |
| 2      |                 | 19     |                 | 36     |                 |
| 3      |                 | 20     |                 | 37     |                 |
| 4      |                 | 21     |                 | 38     |                 |
| 5      |                 | 22     |                 | 39     |                 |
| 6      |                 | 23     |                 | 40     |                 |
| 7      |                 | 24     |                 | 41     |                 |
| 8      |                 | 25     |                 | 42     |                 |
| 9      |                 | 26     |                 | 43     |                 |
| 10     |                 | 27     |                 | 44     |                 |
| 11     |                 | 28     |                 | 45     |                 |
| 12     |                 | 29     |                 | 46     |                 |
| 13     |                 | 30     |                 | 47     |                 |
| 14     |                 | 31     |                 | 48     |                 |
| 15     |                 | 32     |                 | 49     |                 |
| 16     |                 | 33     |                 | 50     |                 |
| 17     |                 | 34     |                 |        |                 |

3. Use the number of sites in this State with <u>any</u> **Breeding swine** [Section 2, Item 4a] and the table below to determine the number of sites to select.

| If the number of sites in this State with any <b>Breeding</b> swine [Section 2, Item 4a] is | Then choose this many | Instructions                                                                                                    |
|---------------------------------------------------------------------------------------------|-----------------------|----------------------------------------------------------------------------------------------------|
| 1                                                                                           | 1                     | Write the site information <b>for that site</b> into Table C1, Appendix C.                                                                                                  |
| 2                                                                                           | 2                     | Write the site information <b>for both sites</b> into Table C1, in Appendix C.                                                                                              |
| 3-49                                                                                        | 2                     | Write <b>2</b> in the Number to Select box in Appendix Items A1 or B1 and then use your chosen random number generation method in Item 1 to randomly select <b>2</b> sites. |
| 50 or more                                                                                  | 3                     | Write <b>3</b> in the Number to Select box in Appendix Items A1 or B1 and then use your chosen random number generation method in Item 1 to randomly select <b>3</b> sites. |

Perform the Breeding site(s) selection using the method of your choice from Item 1 using the methods in Appendix Items A1 or B1. Using the numbers selected pick sites from Item 2 above to fill in Appendix C, Table C1 and then go on to Item 4 below if applicable.

#### [If Section 2, Item 4b = 0 then SKIP to Section 4.]

4. Obtain a list from the operation contact of all production sites in State with **NO Breeding swine** [Section 2, Item 4b] and number them sequentially (1, 2, 3, etc.). If such a list is not readily available then use the table below to create one.

| Number | Site identifier | Number | Site identifier | Number | Site identifier |
|--------|-----------------|--------|-----------------|--------|-----------------|
| 1      |                 | 18     |                 | 35     |                 |
| 2      |                 | 19     |                 | 36     |                 |
| 3      |                 | 20     |                 | 37     |                 |
| 4      |                 | 21     |                 | 38     |                 |
| 5      |                 | 22     |                 | 39     |                 |
| 6      |                 | 23     |                 | 40     |                 |
| 7      |                 | 24     |                 | 41     |                 |
| 8      |                 | 25     |                 | 42     |                 |
| 9      |                 | 26     |                 | 43     |                 |
| 10     |                 | 27     |                 | 44     |                 |
| 11     |                 | 28     |                 | 45     |                 |
| 12     |                 | 29     |                 | 46     |                 |
| 13     |                 | 30     |                 | 47     |                 |
| 14     |                 | 31     |                 | 48     |                 |
| 15     |                 | 32     |                 | 49     |                 |
| 16     |                 | 33     |                 | 50     |                 |
| 17     |                 | 34     |                 |        |                 |

5. Use the number of sites in this State with **NO breeding swine** [Section 2, Item 4b] and the table below to determine the number of sites to select.

| If the number of sites in this<br>State with <b>NO breeding</b><br><b>swine</b> [Section 2, Item 4b] is | Then choose this many sites | Instructions                                                                                                    |
|----------------------------------------------------------------------------------------------------|-----------------------------|----------------------------------------------------------------------------------------------------|
| 1                                                                                                    | 1                           | Write the site information <b>for that site</b> into Table C2, Appendix C.                                                                                                    |
| 2                                                                                                    | 2                           | Write the site information <b>for both sites</b> into Table C2, in Appendix C.                                                                                                    |
| 3-10                                                                                                    | 2                           | Write <b>2</b> in the <u>Number to Select</u> box in Appendix Items A4 or B4 and then use your chosen random number generation method in Item 1 to randomly select <b>2</b> sites. |
| 11-49                                                                                                   | 3                           | Write <b>3</b> in the Number to Select box in Appendix Items A4 or B4 and then use your chosen random number generation method in Item 1 to randomly select <b>3</b> sites.        |
| 50 or more                                                                                              | 6                           | Write <b>6</b> in the Number to Select box in Appendix Items A4 or B4 and then use your chosen random number generation method in Item 1 to randomly select <b>6</b> sites.        |

Perform the NO breeding swine site(s) selection using the method of your choice from Item 1 using the methods in Appendix Items A2 or B4. Using the numbers selected pick sites from Item 4 above to fill in Appendix C, Table C2 and conclude the interview.

#### **SECTION 4 - CONCLUSION**

- 1. If you haven't, fill in the contact information for all selected site(s) in [Appendix C, Tables C1 and C2]. For each of the selected sites, start a Large Enterprise Survey (LES) by writing in the EPAID in the correct box on the title page. Fill in the Site Number box with the Appendix C, Number of sites selected (one per LES) so that each LES has a unique Site Number.
- 2. Request a signature on a NASS Swine 2020 Larger Producer-Consent form for the operation completing this questionnaire and write in the **EPAID** in the correct box on the title page.
- 3. For each of the selected sites start a NASS Swine 2020 Larger Producer-Consent form by writing in the EPAID in the correct boy on the title nage. Fill in the Site Number boy with the Appendix C. Number of sites selected (one per LES)

|                                                                                                    | so that each NASS Swine 2020 Larger Producer-Consent form has a unique <b>Site Number</b> .                                                                                                    |          |                    |          |                                   |         |       |       |           |       |          |            |     |
|----------------------------------------------------------------------------------------------------|----------------------------------------------------------------------------------------------------|----------|--------------------|----------|-----------------------------------|---------|-------|-------|-----------|-------|----------|------------|-----|
| 4. ENTER INTERVIEW RESPONSE CODE  1 - No hogs June 1, 2020; not eligible for this study 2 - Out of business 3 - Refusal of LESSF 4 - Complete LESSF: signed CONSENT FORM 5 - Complete LESSF: refused CONSENT FORM 6 - Out of scope 7 - Office hold 8 - Inaccessible  [If Item 4 = 3 OR 5, complete Item 5; otherwise SKIP to Item 6.] |                                                                                                    |          |                    |          |                                   |         |       |       |           | 4     | Co       | de         |     |
| -                                                                                                    |                                                                                                    | •        | •                  |          | ASON CODE                         |         |       |       |           |       |          |            |     |
| 0.                                                                                                    | ☐ 1 - Does                                                                                                    | s not w  | ant to comm        | nit time | to the project                    |         |       |       |           |       |          | Co         | de  |
|                                                                                                    |                                                                                                    |          |                    |          | th government v<br>ords available | eterina | rian  |       |           |       | 2        | 4001       |     |
|                                                                                                    | ☐ 4 - Has                                                                                                    | particip | oated in too       | many s   | surveys                           |         |       |       |           |       | _        |            |     |
|                                                                                                    |                                                                                                    |          |                    |          | on the swine op                   |         |       |       |           |       |          |            |     |
|                                                                                                    | <ul> <li>6 - A bad time of year due to planting, harvesting, second job, etc.</li> <li>7 - Currently has or recently had disease problem with herd</li> <li>8 - Believes that surveys and reports hurt the farmer more than help</li> <li>9 - Could not get Owner/Contractor permission</li> <li>10- No reason given or other miscellaneous reasons</li> </ul> |          |                    |          |                                   |         |       |       |           |       |          |            |     |
| 6.                                                                                                    |                                                                                                    |          |                    |          |                                   |         |       |       |           |       | 2        | 4002       |     |
| 0.                                                                                                    | LIVE II                                                                                                    | [        |                    |          |                                   |         |       |       |           |       |          |            |     |
|                                                                                                    |                                                                                                    |          |                    |          |                                   | 9911    |       |       |           | 9910  | MM       | DD         | YY  |
| Res                                                                                                    | spondent Name                                                                                                    | e:       |                    |          |                                   | Phone:  | ()_   |       |           | Date: |          |            |     |
|                                                                                                    | Response                                                                                                    | )        | Respond            | lent     | Mode                              |         | Enum. | Eval. | Rpt. Unit |       | Office U | Jse for PC | )ID |
|                                                                                                    | lo hogs<br>out of Business                                                                                                    | 9901     | 1-Op/Mgr<br>2-Sp   | 9902     | 2-Tel<br>3-Face-to-Face           | 9903    | 0098  | 0100  | 0921      | 0789  |          |            |     |
| 3-R                                                                                                    | tefusal                                                                                                    |          | 3-Acct/Bkpr        |          | 8-CAPI                            |         |       |       |           |       |          |            |     |
| 4-Compl-consent<br>5-Compl-no                                                                                                    |                                                                                                    |          | 4-Partner<br>9-Oth |          | 19-Other                          |         |       |       |           |       | Opti     | ional Use  |     |
|                                                                                                    | onsent<br>Out of scope                                                                                                    |          |                    |          |                                   |         |       |       |           | 0407  |          | 0408       |     |
| 7-C                                                                                                    | office hold                                                                                                    |          |                    |          |                                   |         |       |       |           |       |          |            |     |
|                                                                                                    | naccesible                                                                                                    |          |                    |          |                                   |         |       |       |           |       |          |            |     |
| S/E                                                                                                    | Name                                                                                                    |          |                    |          |                                   |         |       |       |           |       |          |            |     |

#### Appendix A - Random site selection using www.Random.org (requires an internet connection)

**Total Number of** 

Number to

| A1. | I. Write the responses from <u>Section 2, Item 4a</u> and the number of bi                                                                                                    | Breeding Sites | Select                                             |                     |  |  |  |  |  |  |
|-----|----------------------------------------------------------------------------------------------------|----------------|----------------------------------------------------|---------------------|--|--|--|--|--|--|
|     | to select from Section 3, Item 3 in the cell next to it.                                                                                                    |                |                                                    |                     |  |  |  |  |  |  |
| A2. | 2. Visit the <u>www.Random.org</u> website. See Figure 1 for an illustration of the website.                                                                                                    |                |                                                    |                     |  |  |  |  |  |  |
| A3. | A3. Follow Steps i-vi below.                                                                                                    |                |                                                    |                     |  |  |  |  |  |  |
|     | i. In the "Max" field enter the Total Number of Breeding Sites                                                                                                    | from above.    |                                                    |                     |  |  |  |  |  |  |
|     | ii. Press the "Generate" button to produce a single random numb                                                                                                    | per.           |                                                    |                     |  |  |  |  |  |  |
|     | iii. Record the random number that is displayed in the "Random number generated" column in Table C1 in Appendix C.                                                                                                    |                |                                                    |                     |  |  |  |  |  |  |
|     | iv. Repeat Steps ii and iii until the required number of sites with Breeding swine are chosen per Number to Select<br>above.                                                                                                    |                |                                                    |                     |  |  |  |  |  |  |
|     | v. Match the numbers in the "Random number generated" column of Table C1 in Appendix C with the number and site identifier(s) in Section 3, Item 2 and write the Site identifier for those numbers in the "Site Identifier" column in Table C1 in Appendix C. |                |                                                    |                     |  |  |  |  |  |  |
|     | vi. Write in the <b>site information</b> for those site(s) into Table C1 in                                                                                                    | Appendix C.    |                                                    |                     |  |  |  |  |  |  |
| A4. | <ol> <li>Write the responses from <u>Section 2, Item 4b</u> and the number of si<br/>breeding swine to select from <u>Section 3, Item 5</u> in the cell next to</li> </ol>                                                                                    |                | Total Number of<br>Sites with NO<br>Breeding Swine | Number to<br>Select |  |  |  |  |  |  |
| ۸.5 | - No. 11 11 12 12 13 14 15 15 16 16 17 18 18 18 18 18 18 18 18 18 18 18 18 18                                                                                                    | •              |                                                    |                     |  |  |  |  |  |  |

A5. Visit the <a href="www.Random.org">www.Random.org</a> website. See Figure 1 for an illustration of the website.

A6. Follow Steps i-vi below.

- i. In the "Max" field enter the **Total Number of Sites with NO Breeding Swine** from above.
- ii. Press the "Generate" button to produce a single random number.
- iii. Record the random number that is displayed in the "Random number generated" column in Table C2 in Appendix C.
- iv. Repeat Steps ii and iii until the required number of sites with NO Breeding swine are chosen per **Number to Select** above.
- v. Match the numbers in the "Random number generated" column of Table C2 in Appendix C with the number and site identifier(s) in Section 3, Item 4 and write the Site identifier for those numbers in the "Site Identifier" column in Table C2 in Appendix C.
- vi. Write in the site information for those site(s) into Table C2 in Appendix C.

**NOTE:** If a randomly-generated number is the same as a previously-generated number, discard that number, it will not count towards reaching the required number of sites and continue with the process outlined in Steps ii-iii. That is, there should be no duplicate random numbers.

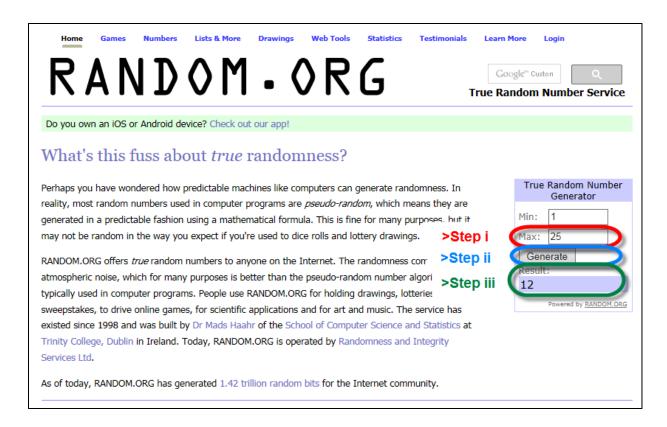

Figure 1: Illustration of <a href="www.Random.org">www.Random.org</a> web site. The portions of the random number generator used in steps i-iii are circled.

## Appendix B - Random site selection using a random number table-Breeding sites

Total Number of

|        | rite the responses from <u>Section 2, Item 4a</u> and the number of <u>breeding sites</u> select from <u>Section 3, Item 3</u> in the cell next to it.           | Breeding Sites | Select    |  |  |  |  |
|--------|----------------------------------------------------------------------------------------------------|----------------|-----------|--|--|--|--|
| B2. Se | ee Figure 2 for a random number table that will be used to randomly select site                                                                                  | es.            |           |  |  |  |  |
| B3. Fo | 33. Follow Steps i-vi below.                                                                                                    |                |           |  |  |  |  |
| i.     | Write the calendar day of your own birthday (e.g., if your birthday is January "19" in the code box to the right). This will be referred to below as your "birth |                | Birth Day |  |  |  |  |

ii. Match the **Total Number of Breeding Sites** above with the correct row in **Total Number of Sites with Breeding Swine** column in the table below. Use the **Columns to Use** instructions corresponding to that correct row to determine how many columns to use in the random number table.

| Total Number of Sites with Breeding Swine | Columns to Use                                        |
|-------------------------------------------|-------------------------------------------------------|
| 2 to 9                                    | Birthday column only                                  |
| 10 to 99                                  | Birthday column plus ONE column to the right of it    |
| 100 to 999                                | Birthday column plus TWO columns to the right of it   |
| 1,000 to 9,999                            | Birthday column plus THREE columns to the right of it |

iii. Write the number of your birthday column, plus the columns to the right of it that are needed in the space provided to the right. For example, if your birthday column is 19 and there are 45 **Total**Number of Sites with Breeding Swine, write "19, 20."

iv. Start in row 1 in your column(s) from B3iii. If you have more than one column, combine the numbers in each column to make one number. For example, if you are using columns 19 and 20, row 1 has the numbers "0" and "3" in these columns. Combine these numbers to make "3."

A "good" number is between (and including) 1 and the **Total Number of Breeding Sites** in B1 above. If a selected number is "good", then write it in the "Random Number Generated" column of Table C1 in Appendix C. Alternatively, do not write it in the table.

- Next, proceed to row 2, row 3, row 4 and so on and write "good" random numbers in the "Random Number Generated" column of Table C1 in Appendix C until the **Number to Select** in B1 above has been reached.
- v. Write the numbers "Random number generated" column of Table C1 in Appendix C. Then match the numbers in the "Random number generated" column of Table C1 in Appendix C with the number and site identifier(s) in <u>Section 3</u>, <u>Item 2</u> and write the Site identifier for those numbers in the "Site Identifier" column in Table C1 in Appendix C.
- vi. Write the **Site Information** for those site(s) into Table C1 in Appendix C.

**NOTE:** If a randomly generated number is the same as a previously generated number, discard that number; it will not count toward reaching the required number of sites. Be sure to replace this discarded number with a "good" number using Step iv.

**NOTE:** If you reach row 30 and have not written down the required number of sites continue in row 1, using the next set of columns to the right of the set just used (e.g., if we reached row 30 using columns 19 and 20 but still need to select more sites, we would start again in row 1 of columns 21 and 22).

## Appendix B - Random site selection using a random number table-Weaned pigs only

**Total Number of** 

| B4. Write the responses from <u>Section 2, Item 4b</u> and the number of sites with <u>weaned pigs only</u> to select from <u>Section 3, Item 5</u> in the cell next to it.                 | Sites with NO<br>Breeding Swine | Number to<br>Select |
|----------------------------------------------------------------------------------------------------|---------------------------------|---------------------|
| B5. See Figure 2 for a random number table that will be used to randomly select site                                                                                                    | es.                             |                     |
| B6. Follow Steps i-vi below.                                                                                                    |                                 |                     |
| <ul> <li>i. Write the calendar day of your own birthday (e.g., if your birthday is January<br/>"19" in the code box to the right). This will be referred to below as your "birth</li> </ul> |                                 | Birth Day           |

ii. Match the **Total Number of Sites with NO Breeding Swine** above with the correct row in **Total number of with NO Breeding Swine** column in the table below. Use the **Columns to Use** instructions corresponding to that correct row to determine how many columns to use in the random number table.

| Total Number of Sites with NO Breeding swine | Columns to use                                        |
|----------------------------------------------|-------------------------------------------------------|
| 2 to 9                                       | Birthday column only                                  |
| 10 to 99                                     | Birthday column plus ONE column to the right of it    |
| 100 to 999                                   | Birthday column plus TWO columns to the right of it   |
| 1,000 to 9,999                               | Birthday column plus THREE columns to the right of it |

- iii. Write the number of your birthday column, plus the columns to the right of it that are needed in the space provided to the right. For example, if your birthday column is 19 and there are 101 **Total Number of Sites with NO Breeding Swine**, write "19, 20, 21."
- iv. Start in row 1 in your column(s) from B4iii. If you have more than one column, combine the numbers in each column to make one number. For example, if you are using columns 19, 20 and 21, row 1 has the numbers "0", "3" and "4" in these columns. Combine these numbers to make "34."

A "good" number is between (and including) 1 and the **Total Number of Sites with NO Breeding Swine** in B4 above. If a selected number is "good", then write it in the "Random Number Generated" column of Table C2 in Appendix C. Alternatively, do not write it in the table.

- Next, proceed to row 2, row 3, row 4 and so on and write "good" random numbers in the "Random Number Generated" column of Table C2 in Appendix C until the **Number to Select** above has been reached.
- v. Match the numbers in the "Random number generated" column of Table C2 in Appendix C with the number and site identifier(s) in Section 3, Item 4 and write the Site identifier for those numbers in the "Site Identifier" column in Table C2 in Appendix C.
- vi. Write the **Site Information** for those site(s) into Table C2 in Appendix C.

**NOTE:** If a randomly generated number is the same as a previously generated number, discard that number; it will not count toward reaching the required number of sites. Be sure to replace this discarded number with a "good" number using Step iv.

**NOTE:** If you reach row 30 and have not written down the required number of sites continue in row 1, using the next set of columns to the right of the set just used (e.g., if we reached row 30 using columns 19, 20 and 21 but still need to select more sites, we would start again in row 1 of columns 22, 23 and 24).

|    | 1 | 2 | 3 | 4 | 5 | 6 | 7 | 8 | 9 | 10 | 11 | 12 | 13 | 14 | 15 | 16 | 17 | 18 | 19 | 20 | 21 | 22 | 23 | 24 | 25 | 26 | 27 | 28 | 29 | 30 | 31 | 32 | 33 | 34 | 35 |
|----|---|---|---|---|---|---|---|---|---|----|----|----|----|----|----|----|----|----|----|----|----|----|----|----|----|----|----|----|----|----|----|----|----|----|----|
| 1  | 6 | 7 | 5 | 9 | 1 | 6 | 5 | 2 | 5 | 1  | 6  | 3  | 8  | 0  | 8  | 7  | 1  | 9  | 0  | 3  | 4  | 8  | 3  | 6  | 5  | 6  | 2  | 4  | 6  | 6  | 5  | 2  | 4  | 3  | 0  |
| 2  | 7 | 6 | 3 | 4 | 1 | 1 | 4 | 1 | 7 | 4  | 2  | 5  | 6  | 7  | 6  | 2  | 3  | 5  | 4  | 3  | 6  | 0  | 8  | 8  | 4  | 9  | 6  | 0  | 6  | 1  | 8  | 7  | 7  | 3  | 3  |
| 3  | 6 | 2 | 1 | 7 | 1 | 5 | 8 | 7 | 0 | 3  | 7  | 5  | 9  | 9  | 4  | 8  | 6  | 5  | 6  | 1  | 4  | 6  | 0  | 3  | 0  | 5  | 0  | 0  | 8  | 3  | 3  | 7  | 1  | 0  | 8  |
| 4  | 2 | 8 | 3 | 4 | 3 | 4 | 5 | 4 | 2 | 7  | 1  | 1  | 1  | 3  | 4  | 7  | 8  | 0  | 1  | 1  | 0  | 7  | 2  | 8  | 3  | 9  | 8  | 8  | 8  | 7  | 7  | 4  | 6  | 7  | 1  |
| 5  | 1 | 6 | 1 | 8 | 4 | 4 | 5 | 0 | 9 | 5  | 2  | 9  | 1  | 2  | 8  | 2  | 9  | 5  | 3  | 4  | 9  | 1  | 8  | 2  | 0  | 1  | 6  | 0  | 3  | 4  | 5  | 3  | 4  | 1  | 7  |
|    |   |   |   |   |   |   |   |   |   |    |    |    |    |    |    |    |    |    |    |    |    |    |    |    |    |    |    |    |    |    |    |    |    |    |    |
| 6  | 6 | 8 | 6 | 3 | 3 | 9 | 2 | 3 | 3 | 8  | 5  | 5  | 5  | 8  | 3  | 3  | 4  | 1  | 2  | 2  | 0  | 6  | 9  | 9  | 4  | 5  | 8  | 8  | 2  | 2  | 8  | 3  | 9  | 5  | 0  |
| 7  | 6 | 4 | 9 | 6 | 3 | 6 | 6 | 6 | 3 | 5  | 0  | 9  | 2  | 7  | 0  | 2  | 7  | 4  | 7  | 8  | 1  | 8  | 9  | 8  | 9  | 0  | 7  | 2  | 6  | 5  | 4  | 9  | 4  | 5  | 7  |
| 8  | 0 | 9 | 1 | 2 | 7 | 4 | 2 | 2 | 2 | 4  | 5  | 1  | 4  | 0  | 9  | 4  | 6  | 5  | 0  | 2  | 8  | 8  | 3  | 2  | 9  | 7  | 4  | 1  | 9  | 7  | 6  | 4  | 1  | 0  | 3  |
| 9  | 7 | 9 | 5 | 5 | 4 | 4 | 6 | 6 | 3 | 0  | 0  | 2  | 6  | 6  | 0  | 0  | 5  | 0  | 6  | 2  | 8  | 1  | 5  | 3  | 6  | 3  | 6  | 0  | 7  | 0  | 7  | 4  | 6  | 6  | 3  |
| 10 | 3 | 2 | 3 | 1 | 4 | 2 | 2 | 8 | 1 | 0  | 6  | 2  | 0  | 7  | 1  | 0  | 0  | 3  | 1  | 7  | 9  | 3  | 4  | 2  | 4  | 9  | 0  | 2  | 6  | 8  | 1  | 9  | 2  | 4  | 9  |
|    |   |   |   |   |   |   |   |   |   |    |    |    |    |    |    |    |    |    |    |    |    |    |    |    |    |    |    |    |    |    |    |    |    |    |    |
| 11 | 4 | 1 | 7 | 0 | 3 | 4 | 1 | 3 | 3 | 8  | 2  | 2  | 3  | 8  | 1  | 7  | 9  | 9  | 5  | 0  | 8  | 9  | 9  | 9  | 3  | 1  | 1  | 4  | 9  | 1  | 8  | 0  | 6  | 4  | 5  |
| 12 | 4 | 3 | 0 | 2 | 7 | 2 | 1 | 1 | 8 | 8  | 0  | 8  | 4  | 2  | 2  | 9  | 4  | 1  | 9  | 4  | 2  | 6  | 0  | 4  | 8  | 4  | 1  | 5  | 1  | 3  | 1  | 8  | 9  | 8  | 5  |
| 13 | 5 | 0 | 9 | 9 | 2 | 5 | 6 | 4 | 3 | 8  | 2  | 4  | 5  | 2  | 3  | 2  | 2  | 4  | 4  | 6  | 0  | 3  | 9  | 2  | 4  | 6  | 7  | 9  | 4  | 9  | 0  | 3  | 3  | 5  | 2  |
| 14 | 9 | 0 | 9 | 2 | 7 | 4 | 8 | 4 | 8 | 9  | 1  | 3  | 8  | 0  | 6  | 2  | 8  | 3  | 0  | 2  | 6  | 3  | 8  | 3  | 2  | 3  | 6  | 5  | 3  | 0  | 0  | 7  | 0  | 4  | 1  |
| 15 | 1 | 3 | 2 | 5 | 6 | 9 | 9 | 6 | 6 | 9  | 8  | 0  | 9  | 9  | 0  | 2  | 6  | 7  | 8  | 3  | 0  | 0  | 7  | 0  | 6  | 5  | 2  | 8  | 4  | 2  | 9  | 3  | 5  | 7  | 0  |
|    |   |   |   |   |   |   |   |   |   |    |    |    |    |    |    |    |    |    |    |    |    |    |    |    |    |    |    |    |    |    |    |    |    |    |    |
| 16 | 1 | 5 | 5 | 8 | 3 | 4 | 2 | 3 | 9 | 6  | 6  | 8  | 3  | 7  | 0  | 4  | 8  | 8  | 5  | 4  | 6  | 0  | 1  | 3  | 2  | 3  | 9  | 9  | 6  | 1  | 8  | 4  | 3  | 7  | 9  |
| 17 | 0 | 3 | 1 | 9 | 6 | 5 | 8 | 8 | 5 | 1  | 3  | 9  | 1  | 7  | 8  | 9  | 9  | 7  | 9  | 0  | 5  | 7  | 5  | 4  | 8  | 8  | 3  | 7  | 8  | 0  | 5  | 4  | 2  | 4  | 7  |
| 18 | 5 | 9 | 5 | 5 | 9 | 3 | 4 | 0 | 8 | 3  | 6  | 6  | 2  | 2  | 8  | 9  | 7  | 3  | 1  | 6  | 7  | 2  | 7  | 1  | 7  | 4  | 4  | 0  | 4  | 2  | 6  | 9  | 1  | 0  | 8  |
| 19 | 9 | 9 | 6 | 3 | 3 | 3 | 7 | 4 | 2 | 7  | 5  | 6  | 4  | 8  | 4  | 3  | 5  | 9  | 9  | 1  | 1  | 3  | 4  | 3  | 6  | 4  | 3  | 7  | 9  | 9  | 5  | 4  | 3  | 9  | 0  |
| 20 | 6 | 0 | 7 | 7 | 9 | 8 | 0 | 1 | 5 | 1  | 0  | 3  | 7  | 7  | 2  | 0  | 5  | 4  | 1  | 8  | 2  | 1  | 3  | 2  | 5  | 2  | 0  | 1  | 1  | 0  | 3  | 2  | 5  | 2  | 9  |
|    |   |   |   |   |   |   |   |   |   |    |    |    |    |    |    |    |    |    |    |    |    |    |    |    |    |    |    |    |    |    |    |    |    |    |    |
| 21 | 4 | 0 | 3 | 0 | 2 | 2 | 0 | 0 | 2 | 3  | 4  | 3  | 5  | 0  | 5  | 3  | 3  | 8  | 6  | 1  | 7  | 1  | 1  | 3  | 2  | 6  | 7  | 1  | 7  | 7  | 7  | 8  | 0  | 2  | 0  |
| 22 | 6 | 1 | 5 | 1 | 5 | 7 | 9 | 7 | 0 | 3  | 2  | 4  | 5  | 8  | 2  | 2  | 2  | 9  | 9  | 4  | 2  | 0  | 4  | 3  | 8  | 6  | 4  | 9  | 5  | 0  | 8  | 0  | 9  | 7  | 1  |
| 23 | 0 | 2 | 7 | 9 | 0 | 6 | 6 | 9 | 4 | 5  | 7  | 8  | 2  | 3  | 3  | 0  | 7  | 6  | 9  | 3  | 3  | 4  | 6  | 7  | 3  | 9  | 1  | 7  | 6  | 7  | 3  | 3  | 4  | 8  | 4  |
| 24 | 8 | 7 | 8 | 2 | 2 | 2 | 6 | 7 | 4 | 4  | 0  | 7  | 3  | 4  | 0  | 4  | 9  | 5  | 0  | 4  | 4  | 0  | 0  | 5  | 3  | 4  | 0  | 5  | 1  | 2  | 6  | 3  | 1  | 4  | 4  |
| 25 | 1 | 3 | 2 | 0 | 3 | 5 | 1 | 8 | 1 | 0  | 4  | 1  | 4  | 0  | 3  | 9  | 6  | 9  | 5  | 7  | 7  | 9  | 1  | 2  | 7  | 8  | 0  | 8  | 6  | 1  | 2  | 5  | 0  | 5  | 4  |
|    |   |   |   |   |   |   |   |   |   |    |    |    |    |    |    |    |    |    |    |    |    |    |    |    |    |    |    |    |    |    |    |    |    |    |    |
| 26 | 0 | 7 | 5 | 6 | 4 | 2 | 6 | 0 | 7 | 3  | 5  | 3  | 3  | 1  | 7  | 3  | 3  | 2  | 6  | 7  | 8  | 0  | 3  | 2  | 2  | 7  | 1  | 0  | 7  | 7  | 1  | 4  | 0  | 9  | 0  |
| 27 | 0 | 9 | 8 | 8 | 3 | 3 | 6 | 6 | 1 | 0  | 0  | 5  | 0  | 4  | 6  | 1  | 1  | 8  | 7  | 1  | 1  | 2  | 9  | 3  | 5  | 3  | 9  | 7  | 3  | 2  | 8  | 9  | 6  | 9  | 8  |
| 28 | 3 | 3 | 4 | 9 | 6 | 3 | 7 | 0 | 9 | 0  | 8  | 1  | 8  | 0  | 9  | 4  | 9  | 8  | 1  | 7  | 0  | 6  | 6  | 3  | 1  | 6  | 6  | 8  | 0  | 5  | 8  | 7  | 2  | 1  | 6  |
| 29 | 4 | 0 | 9 | 8 | 8 | 2 | 4 | 5 | 2 | 5  | 5  | 3  | 6  | 7  | 9  | 1  | 1  | 3  | 5  | 5  | 6  | 5  | 4  | 4  | 4  | 8  | 0  | 0  | 0  | 2  | 7  | 1  | 7  | 6  | 7  |
| 30 | 0 | 8 | 3 | 2 | 4 | 4 | 0 | 5 | 4 | 9  | 4  | 3  | 0  | 5  | 7  | 4  | 2  | 3  | 2  | 5  | 0  | 8  | 8  | 7  | 7  | 4  | 2  | 8  | 4  | 0  | 6  | 5  | 7  | 8  | 0  |

Figure 2: Random number table. To use, follow steps outlined in Appendix B, Steps i-vi.

## Appendix C - Selected Sites

For the purposes of this study, a site with "Breeding swine" means a site with sows, gilts and possibly unweaned piglets and boars.

Table C1: Selected sites with **Breeding swine**.

| Number               | Random              |                 | Site Information       |              |         |  |  |  |  |  |  |  |  |  |
|----------------------|---------------------|-----------------|------------------------|--------------|---------|--|--|--|--|--|--|--|--|--|
| of sites<br>selected | number<br>generated | Site identifier | Contact name and title | Phone number | Address |  |  |  |  |  |  |  |  |  |
| B1                   |                     |                 |                        |              |         |  |  |  |  |  |  |  |  |  |
| B2                   |                     |                 |                        |              |         |  |  |  |  |  |  |  |  |  |
| В3                   |                     |                 |                        |              |         |  |  |  |  |  |  |  |  |  |

If there are sites with NO Breeding swine, return to Section 3, Item 4.

Table C2: Selected sites with NO Breeding swine.

| Number            | Random              |                 | Site Information       |              |         |  |  |  |  |  |  |  |  |  |
|-------------------|---------------------|-----------------|------------------------|--------------|---------|--|--|--|--|--|--|--|--|--|
| of sites selected | number<br>generated | Site identifier | Contact name and title | Phone number | Address |  |  |  |  |  |  |  |  |  |
| N1                |                     |                 |                        |              |         |  |  |  |  |  |  |  |  |  |
| N2                |                     |                 |                        |              |         |  |  |  |  |  |  |  |  |  |
| N3                |                     |                 |                        |              |         |  |  |  |  |  |  |  |  |  |
| N4                |                     |                 |                        |              |         |  |  |  |  |  |  |  |  |  |
| N5                |                     |                 |                        |              |         |  |  |  |  |  |  |  |  |  |
| N6                |                     |                 |                        |              |         |  |  |  |  |  |  |  |  |  |